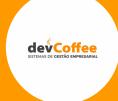

# Print Format: Plugin to parse a docx file

IWC 2019, Lyon

Matheus Eduardo Marcelino

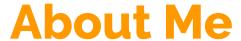

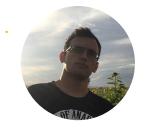

#### Matheus Eduardo Marcelino

matheus.marcelino@devcoffee.com.br

- Development Manager at devCoffee
- \*\*\*piere world since 2016
- Undergraduate student at UNESP (São Paulo State

University)

## **Problem**

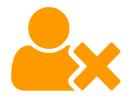

Excessive time loss editing existing documents

#### Real Case:

A Client have contract model to be printed daily and one employee to edit these contracts with information in the ERP.

This is a massive job, with a large number of contracts in a day, spending a lot of time from the employee.

## **Solution**

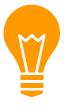

To solve the exposed case, i've idealize a model that works with the existing structure of print format, the context syntax and a "simple" docx file.

These model, gives to the final user a simple way to edit the layout and simplify the work.

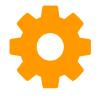

Client: @AD\_Client\_ID<Name>@

Organization: @AD\_Org\_ID<Name>@

Order Nº: @DocumentNo@

| @FK LINHAS C_OrderLine.C_Order_ID C_Order_ID linenetamt > 0 ORDER BY linenetamt ASC@ |                                           |                          |                             |                         |
|--------------------------------------------------------------------------------------|-------------------------------------------|--------------------------|-----------------------------|-------------------------|
| Product                                                                              | Description                               | Unit Price               | Quantity                    | Line Amount             |
| @LINHAS.M_Product_I<br>D <name>@</name>                                              | @LINHAS.M_Product_I<br>D <value>@</value> | @LINHAS.Price<br>Actual@ | @LINHAS.<br>QtyEntere<br>d@ | @LINHAS.linen<br>etamt@ |

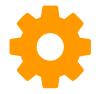

| Home Print Format: | Sales Order × |                   | *                         |
|--------------------|---------------|-------------------|---------------------------|
| <u>•</u> ② 📑 🕞     | ] 2 0 0 0 = 0 | 💠 🖖 📳 🗏 🥌 🗨 📸 🗎 🐉 | <b>≥</b> €                |
| Print Format       |               |                   | <b>♦</b> [2/2] <b>♦</b> ▶ |
| <u>Client</u> *    | GardenWorld   | Organization* *   |                           |
| Name*              | Sales Order   |                   |                           |
| Description        |               |                   |                           |
|                    |               | Default           |                           |
| Table <sup>*</sup> | C_Order_Order | Report View       |                           |
|                    |               |                   |                           |
|                    |               | Window            | •                         |
|                    |               |                   |                           |
|                    |               | Y                 |                           |

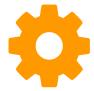

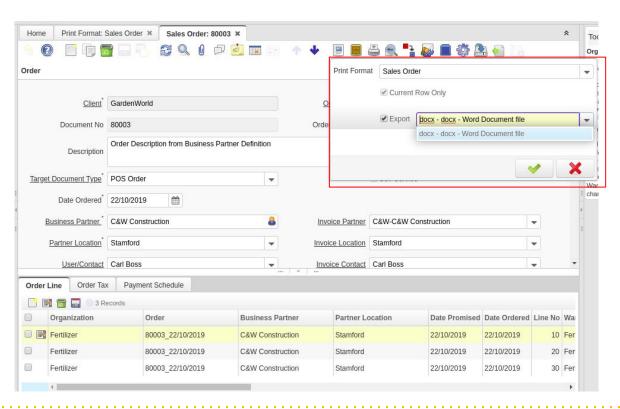

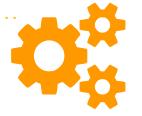

Client: GardenWorld

Organization: Fertilizer

Order No: 80003

| Product          | Description | Unit Price | Quantity | Line Amount |
|------------------|-------------|------------|----------|-------------|
| Azalea Bush      | Azalea Bush | 23,75      | 1,00     | 23,75       |
| Holly Bush       | Holly Bush  | 38,00      | 1,00     | 38,00       |
| Planting Service | Planting    | 42,75      | 5,00     | 213,75      |

## **Solution in Numbers**

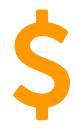

#### Considering these numbers:

- 10 minutes per contract
- 10 contracts per day
- 1:40h per day per employee;
- 8:20h (one day) per weak lost;
- In one month ,4 days; In a year, one month and half lost in a task that can be automatable;

#### **Discussion**

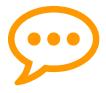

Source Code available at <a href="https://bitbucket.org/devcoffee/idempiere/src/default/">https://bitbucket.org/devcoffee/idempiere/src/default/</a>

Use the *default-docxprintformat* (in sync with default) branch as below:

| devcoffee / IDem | piere / iDempie  | re / Branches                |                |             |             |
|------------------|------------------|------------------------------|----------------|-------------|-------------|
| default-doc      | xprintform       | at                           |                |             |             |
|                  |                  |                              |                |             |             |
|                  |                  |                              |                | Check out ▼ | View source |
| <u> </u>         | to default       | change destination           | £ <b>å (</b> 5 |             |             |
| Diff Commits     | Merged pull requ |                              |                |             |             |
| Author           | Commit           | Message                      |                | Date        | Builds      |
|                  |                  | 28 commits behind default.   |                |             |             |
| Jonatas Silvest. | a6c549f D        | Implements Docx Print Format |                | 2019-10-14  |             |

# **Any Questions?**

Thank you!

matheus.marcelino@devcoffee.com.br

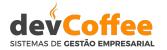

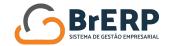

#### Follow us:

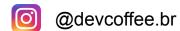

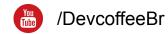

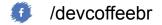

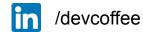

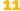